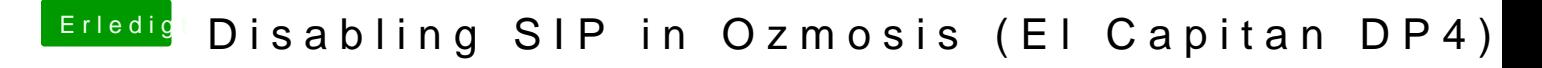

Beitrag von nikoZ vom 1. August 2015, 23:08

Yes, you're right!